## 4) Como os dados são preenchidos no sistema?

## 10/05/2024 13:10:19

## **Imprimir artigo da FAQ**

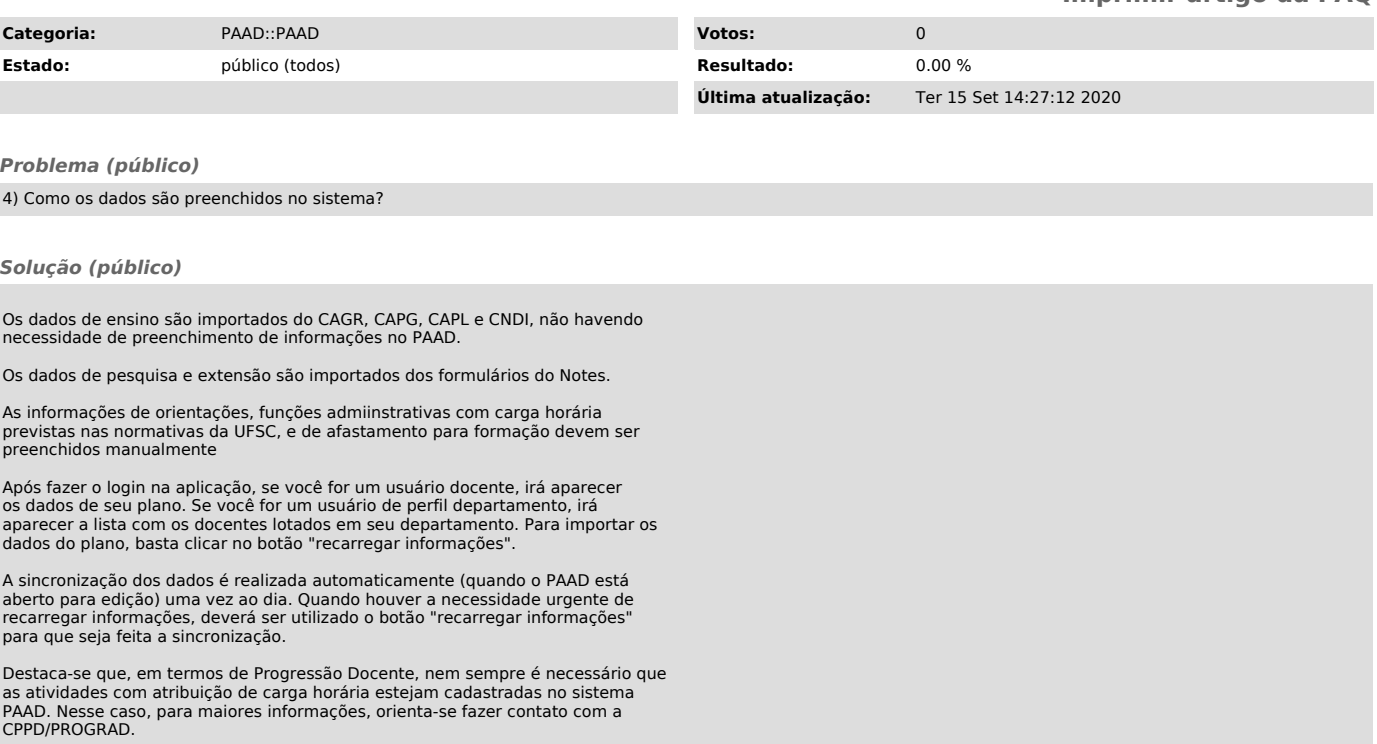